SQLServer PDF

https://www.100test.com/kao\_ti2020/264/2021\_2022\_\_E5\_88\_9D\_ E5\_AD\_A6\_E8\_80\_85\_E8\_c97\_264235.htm SQL Server sysadmin 决吗?我需要重新安装SQL Server吗? 答:不必重新安装SQL Server, SQL Server, SQL Server, SQL Server 2000 and SQL Server 2000 and SQL Server 2000  $\sim$ SQL Server 7.0 SQL Server SQL Server 7.0 HKEY\_LOCAL\_MACHINESOFTWAREMicrosoft MSSQLServerMSSQLServerLoginMode SQL Server 2000 HKEY\_LOCAL\_MACHINESOFTWAREMicrosoft MicrosoftSQLServerMSSQLServerLoginMode "LoginMode" 0  $W$ indows 1 LoginMode 1 SQL Server, and system administrator sa SQL Server **SQLServer** SQL Server 2000 7.0 BUILTINAdministrators" sysadmin "BUILTINAdministrators" Microsoft Windowsreg. server Windows 2000 Windows NT "Administrator" Windows 2000 Windows NT 4.0 Domain Admins

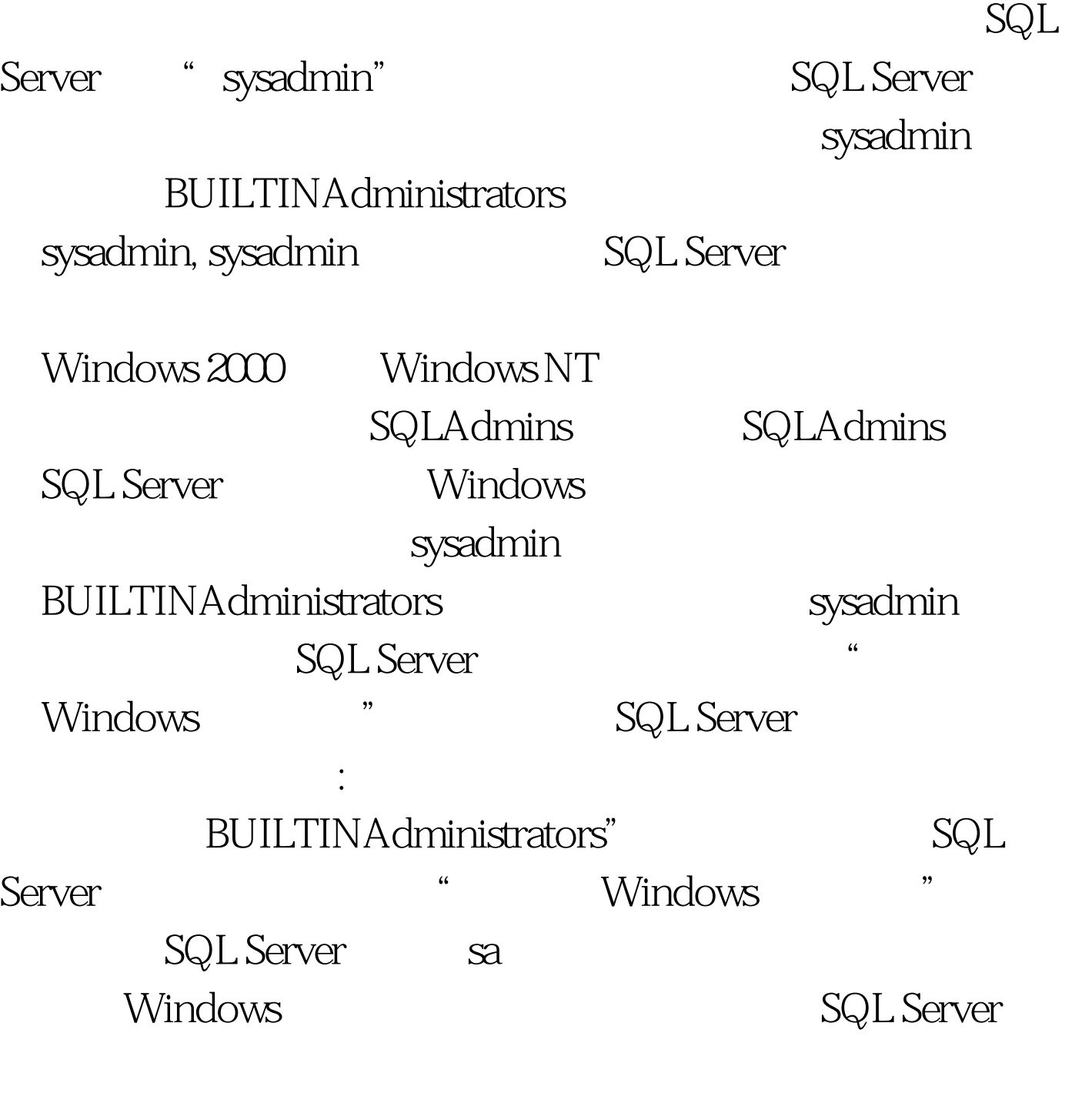

 $100Test$ www.100test.com